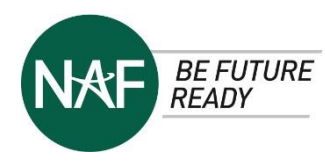

EDUCATOR ESSENTIALS provides learning strategies and resources to move from a static-learning curriculum to one that is competency-based and learner-centered through authentic project learning experiences.

## WHY PROJECT-BASED LEARNING (PBL)?

Through PBL, learners:

- Engage in authentic work
- Deepen their sense of purpose
- Communicate with authentic audiences
- Integrate social and emotional skills while learning
- Increase their feelings of belonging and inclusion

Authentic project learning experiences let educators apply a real-world approach to PBL focusing on relevant issues and passion projects to spur on innovative solutions in partnership with career experts.

Why PBL Outperforms Traditional Learning

# CULTURALLY RESPONSIVE EDUCATION

NAF's strategic priority is to ensure culturally responsive curricula that implements an inclusive, diverse, equitable, and access (IDEA) strategy to learning at NAF where educators:

- Leverage learner assets
- Develop supportive learning environments
- Self-reflect on practice to increase learner expectations
- Learn about learners' cultural diversity and their personal perceptions
- Apply blended learning strategies to offer learners equitable access to content

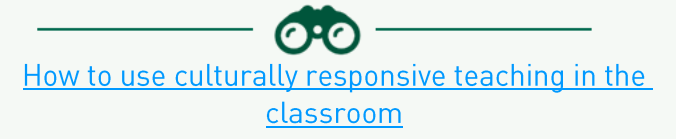

# DYNAMIC BLENDED LEARNING

"Dynamic Blended Learning is characterized by constant change and activity, growing, and evolving over time. It is learner-centered, giving students choice and embedding collaboration, critical thinking, communication, and creativity."  $\sim$  Kasey Bell, Shake Up Learning

Get started with Blended and Online Learning using online and offline activities to enhance learner agency

# **BLENDED LEARNING MODELS**

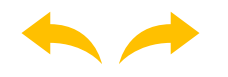

## **FLIPPED LEARNING**

provides learners the flexibility of engaging with content through online multimedia and allowing them to pause, rewind, and review. Educators have more time for targeted. personalized instruction.

**Flipped Learning Flow for Blended or Online Classes** 

**What is...Flipped Learning?** 

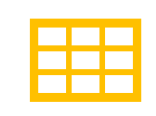

# **CHOICE BOARDS**

offer several options for voice and choice to enhance learner agency. Learners select how they will showcase their knowledge and skills with text, multimedia, and technology applications.

**Teacher's Guide to Digital Choice Boards** 

How to Make a Google Docs **Choice Board** 

# **STATION ROTATION**

engages learners by rotating through a series of online and offline stations. One station allows the educator to offer personalized, learner-center experience with small group educator-led instruction to meet individual learner needs.

10 Tips for the Station Rotation Model What is the Station Rotation Model?

See Choice Board Sample on p. 3

## **ASYNCHRONOUS LEARNING**

Enhance this course by integrating virtual resources that inspire learners to take ownership and manage their learning with self-paced, asynchronous, online learning opportunities.

Review Kasey Bell's Dynamic Learning Infographic to learn about strategies to go beyond traditional learning and make it more dynamic:

"Learning doesn't have to end when the bell rings. With digital tools and devices that are available 24/7, students can continue to learn, collaborate, grow, and dig deeper into their learning on their own terms." ~ Kasey Bell, Shake Up Learning

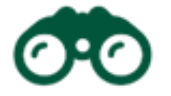

## **EXTENSION RESOURCES**

- **Access video training, Microsoft Support**
- **MS Access Tutorial, Tutorials Point**
- Access GCFLearnFree.org

## **CHALLENGE RESOURCES**

- Congressional App Challenge, an annual app competition hosted by U.S. House of Representatives in specific districts, check the website for details.
- American Computer Science League (ACSL) organizes an annual computer science contests and computer programming contests for high school students.
- Samsung's Solve for Tomorrow is a national STEM competition that challenges public school teachers and students to show how STEM can be applied to help improve their communities
- Imagine Cup, an annual competition hosted by Microsoft.

## **EDUCATOR ESSENTIALS: DATABASE DESIGN**

# CHOICE BOARD SAMPLE

## (Taken from NAF's new Business Economics course)

## Gentrification: Effects & Recommendations Case Study Choice Board

## START HERE  $\downarrow$

**REVIEW** our learning materials about the effects and recommendations for gentrification to create a case study presentation to your city council.

#### **READ Making** Presentations Like a Pro to learn about

presentation best practices.

COLLABORATE as a team  $to$ :

- $\bullet$  PRFPARF the outline for the presentation.
- SELECT the media for the presentation.
- CHOOSE one or more of the presentation formats on the right.

**CREATE** a presentation of your team's case study of the effects and recommendations for gentrification.

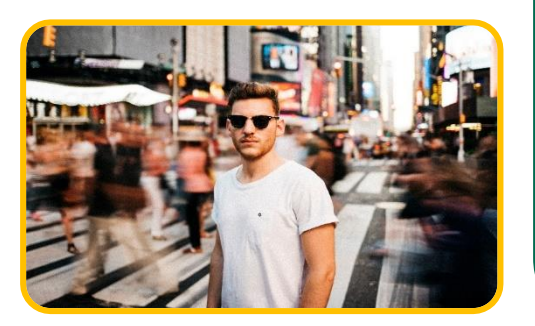

**SLIDE** 

**PRESENTATION** 

## **CREATE AN INFOGRAPHIC**

### READ:

• Infographics: How Can They Improve Your Presentation?

## **RESEARCH:**

• Review online examples of effective infographics.

### $DO-$

• Create an infographic showcasing the effects and recommendations for gentrification.

### **CHOOSE AN APPLICATION:**

- Google Slides
- MS PowerPoint

#### **CREATE AN ANIMATED** SEQUENCE IN A VIRTUAL **BROCHURE**

#### USF-

Animated Infographic Videos

### READ:

• What is an Animated Infographic Video?

### **WATCH AN EXAMPLE:**

• What is Gentrification?

### $DQ -$

• Use an animation creator to develop an original sequence for the virtual brochure.

**EXAMPLE: PowToon** 

## **CREATE A VIDEO**

Tell the story through compelling imagery

#### **CONSIDER POTENTIAL VIDEO** THEMES:

- What occurs to a thriving community when you push out a sub-group?
- Pros and cons of changing main street.

### WATCH-

• Finding the Middle Ground

### $DO:$

Use a smartphone or computer camera to create a public service announcement video.

### **USE DATA TO MAKE YOUR CASE**

Data that reflects successful accomplishments increase marketing presentation's credibility by 10-fold.

### RFAD.

. Win Over Your Audience with Data Visualization

### **SHARE:**

• Data that showcases the impact of gentrification.

#### $DO:$

Use charts that represent the Benefit-Cost Analysis of various options.

READ: City Council in Clearwater, Florida, for real-world recommendations

**CREATE:** An informative and effective slide presentation following the City Council quidelines listed in the article

REVIEW: An example of a mock presentation from Virginia Beach, FL

RECORD: The simulation of your presentation to a city council